## EAST- ICRH

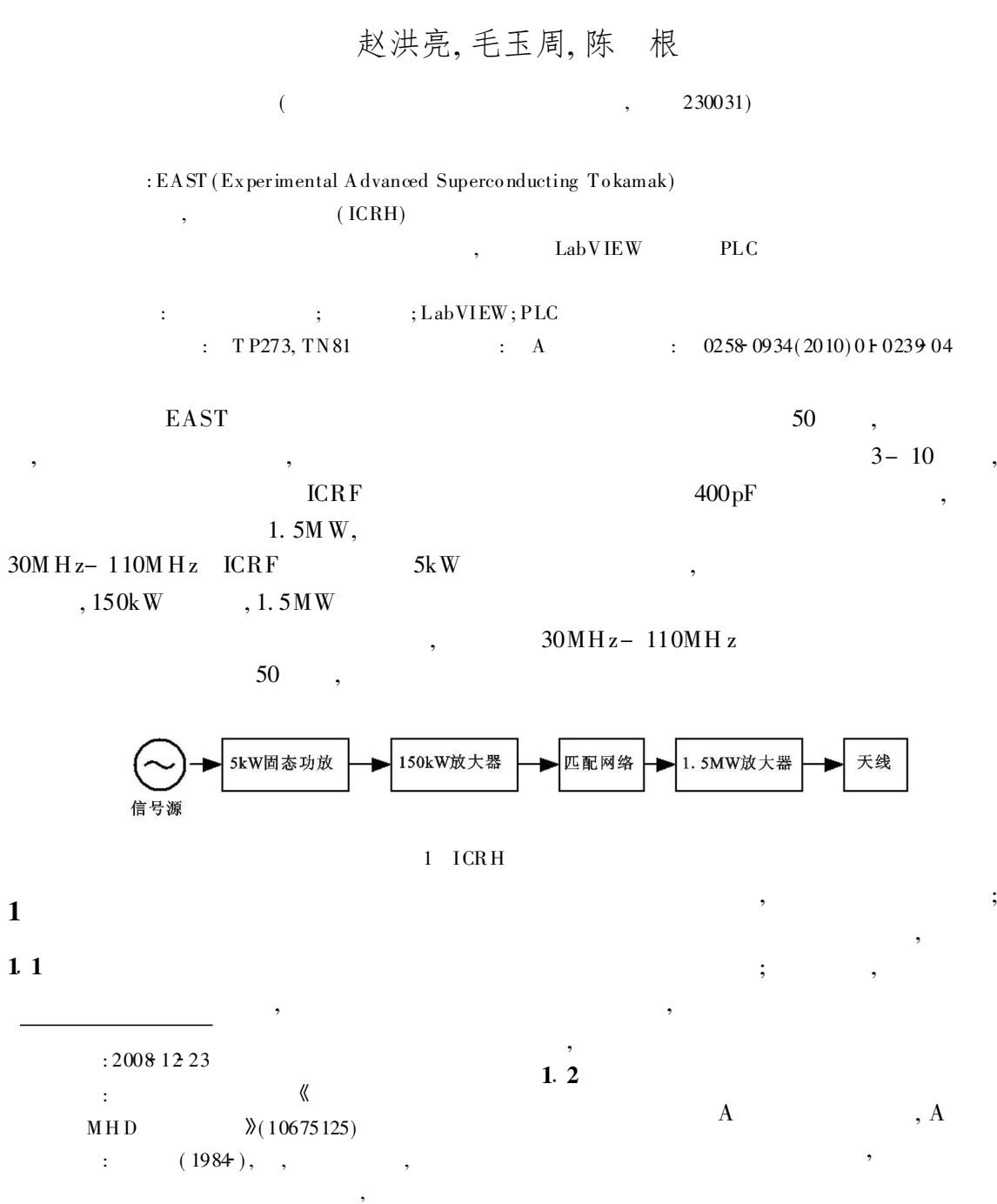

3 A

$$
[A] = \begin{bmatrix} 1 & 0 \\ j\overline{B_1} & 1 \end{bmatrix} \begin{bmatrix} \cos(\theta) & j\sin(\theta) \\ j\sin(\theta) & \cos(\theta) \end{bmatrix} \begin{bmatrix} 1 & 0 \\ j\overline{B_2} & 1 \end{bmatrix}
$$

$$
= \begin{bmatrix} \cos(\theta) - \overline{B_2}\sin(\theta) & j\sin(\theta) \\ j[(\overline{B_1} + \overline{B_2})\cos(\theta) + (1 - \overline{B_1}\overline{B_2})\sin(\theta)] & \cos(\theta) - \overline{B_1}\sin(\theta) \end{bmatrix}
$$

,

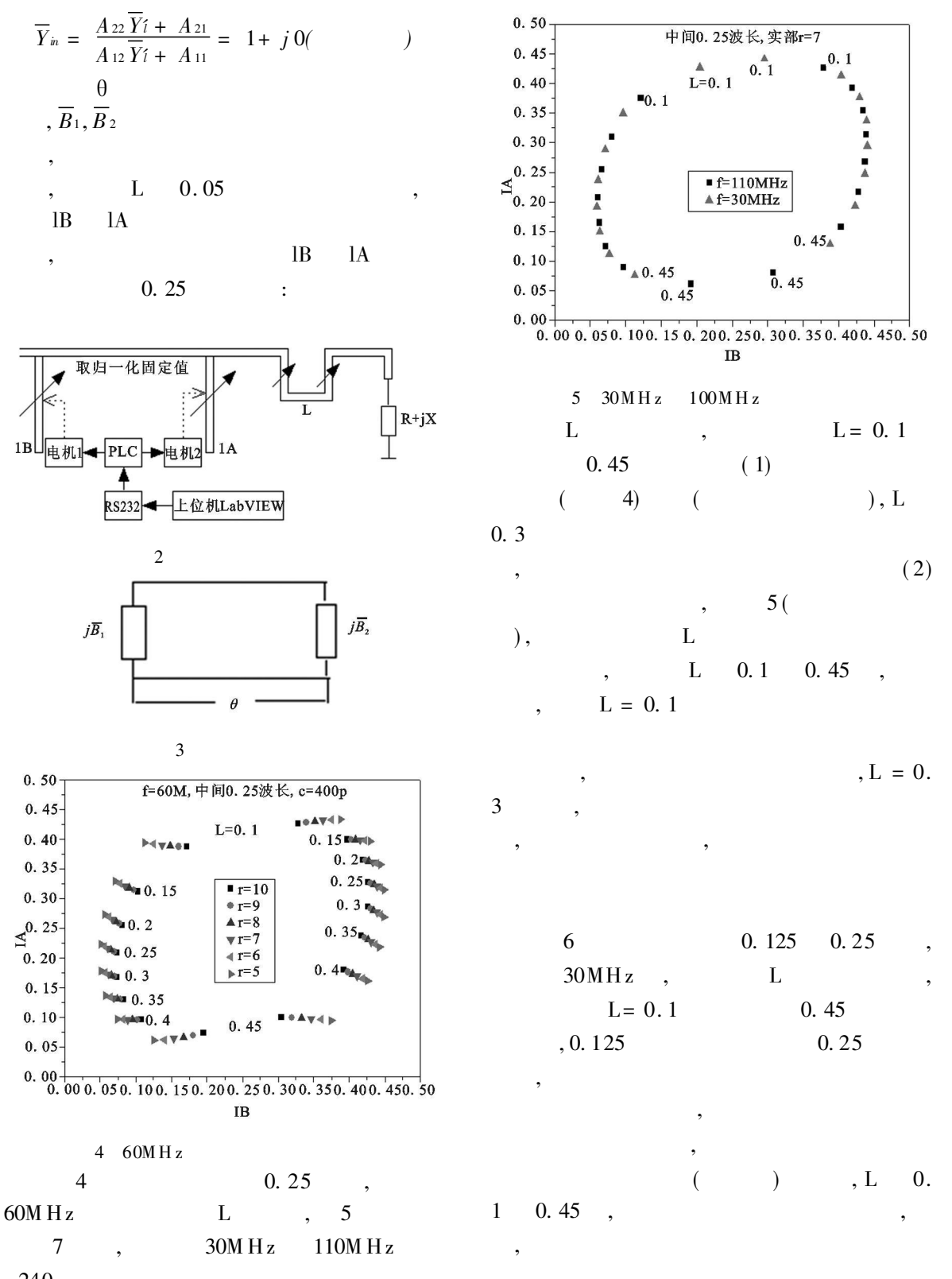

240<sub>1994-2010</sub> China Academic Journal Electronic Publishing House. All rights reserved. http://www.cnk

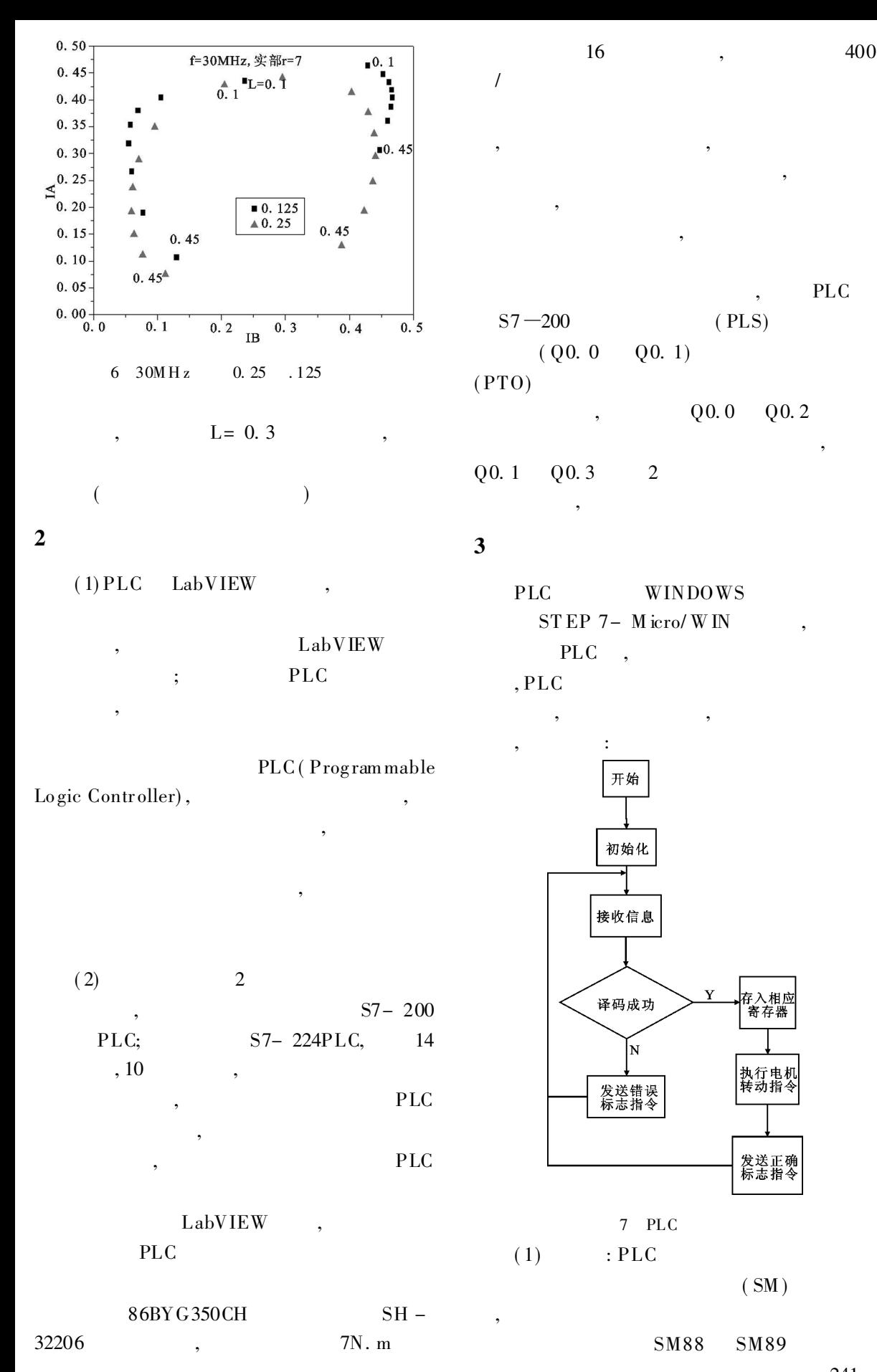

© 1994-2010 China Academic Journal Electronic Publishing House. All rights reserved. http://www.cnk

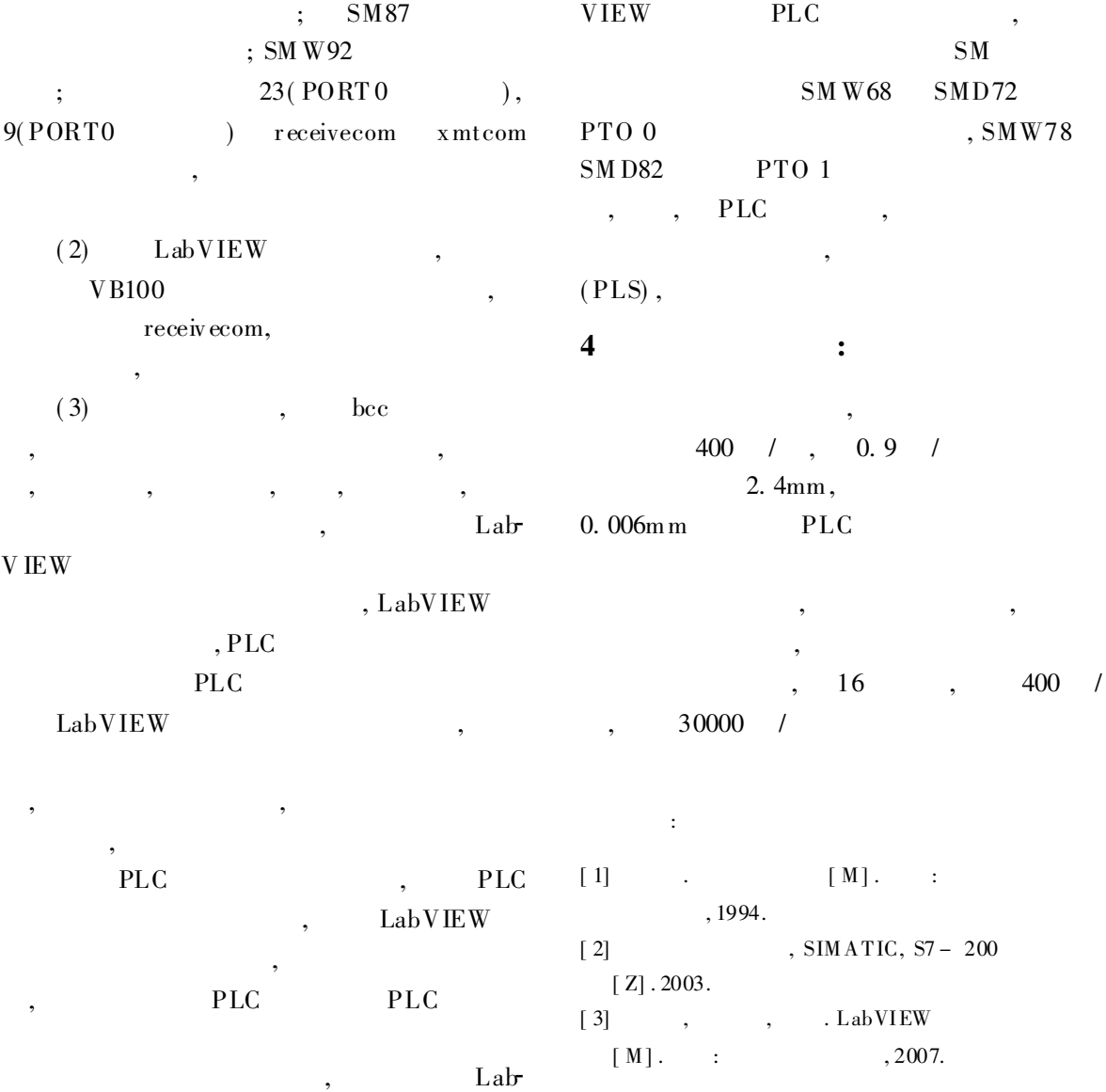

## The Reasearch and Implementation of Impedance Matching Networks in EAST-ICRH Transmitter

ZHAO Hong-liang, MAO Yurzhou, CHEN Gen

(Institute of Chinese Plasma Physics, Chinese Academy of Sciences, H efei, 230031, China)

Abstract: EAST (Experimental Advanced Superconducting T okamak) is a new kind of equipment for doing controlled fusion research in China, where ICRH is an important way of heating plasma. T he principle of mat ching and how to complete are introduced in the paper. T he system of impedance matching is con struct ed by the way of using the software LabVIEW and PLC( Programmable Logic Controller) . Key words: ICRH, impedance matching, LabVIEW, PLC